### **Пополнение карты Сбербанка через сервисы сторонних банков\***

# **C карты ВТБ через интернетбанк:**

Выбрать пункт «с карты на карту» в меню Переводы

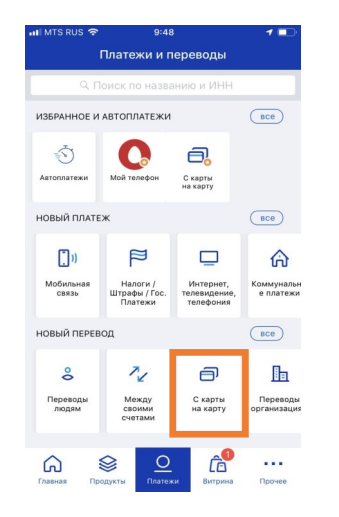

Ввести номер карты и сумму.

С карты на карту

мая на кнопку «Продолжить», вы соглашаетесь с

Перевести

COVORHATH 683 ORDER

**KVRA CEMONIBATI** RENNER

НОМЕР КАРТЫ ПОЛУЧАТЕЛЯ

Сбербанк

Комиссия за перевод: 50 ₽

CVMMA 50 P

Linembossed

 $\Omega$ 

 $1567$ 

 $83,35P$ 

 $-7554$ 

# Выбрать пункт «с карты на карту» в меню Переводы

**C карты Тинькоф через** 

**интернет-банк:**

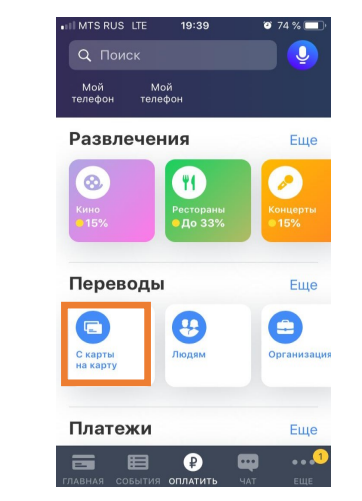

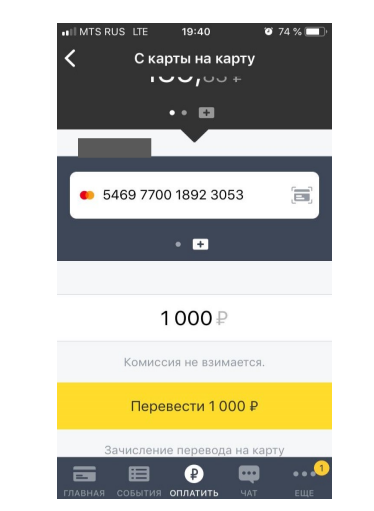

# **C карты Промсвязьбанк через интернет-банк:**

Выбрать пункт «Людям»- «По но-**I** меру карты» в меню Платежи и Переводы

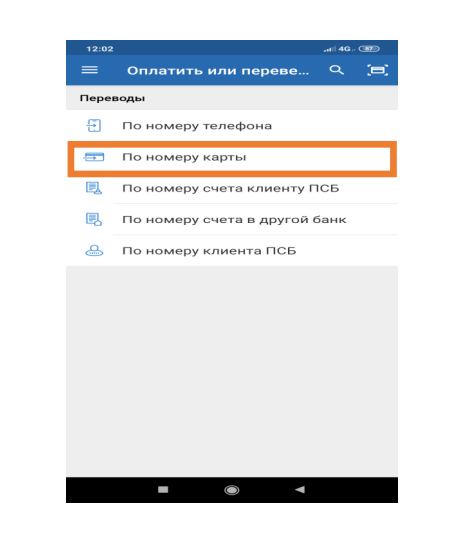

### Ввести номер карты и сумму. Ввести номер карты и сумму. Ввести номер карты и сумму. Ввести номер карты и сумму.

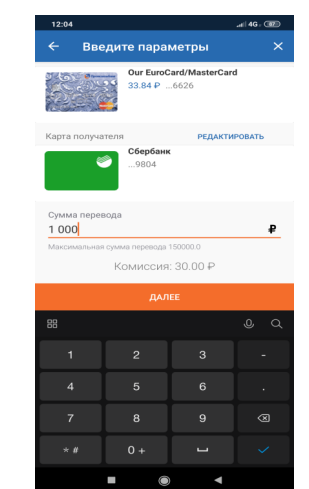

## **C карты Альфа- банк через интернет-банк:**

Выбрать пункт "Оплатить и перевести» в меню Переводы

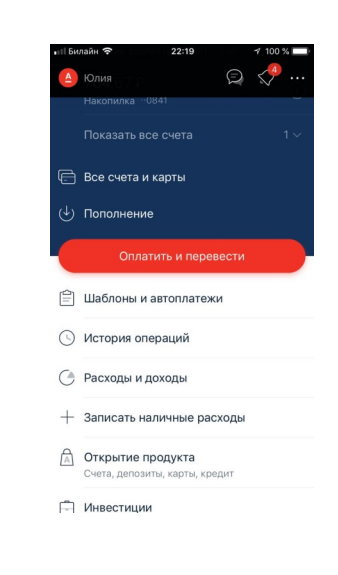

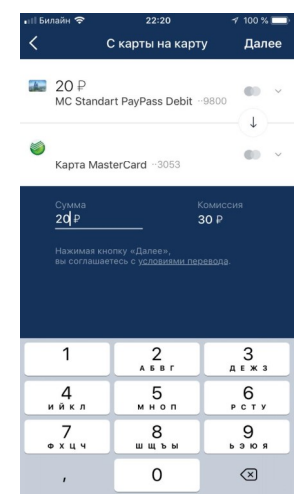

\*- Возможно взимание комиссии за перевод со стороны банка, выпустившего карту. С тарифами можно ознакомиться на официальном сайте Банка, выпустившего карту.